### Data management: how to process the output

N. Geeraert 8 October 2019 Stable Isotope Ecology Short Course

# We have numbers from the IRMS, what now?

- Calibration of the data: assigning isotope delta values of the measurements relative to the zero-points of the appropriate delta scale
- Using Reference Materials (RM)
	- Primary RM
	- Secondary RM
	- Tertiary RM
	- Laboratory or in-house RM

### Primary reference materials

- Defines the position of the zero-point
- Exact isotope-delta values without uncertainty

Table 1. Internationally agreed zero-points of the light element isotope ratio  $\delta$  scales, their primary RM(s) and (currently available) highest metrological realisations.

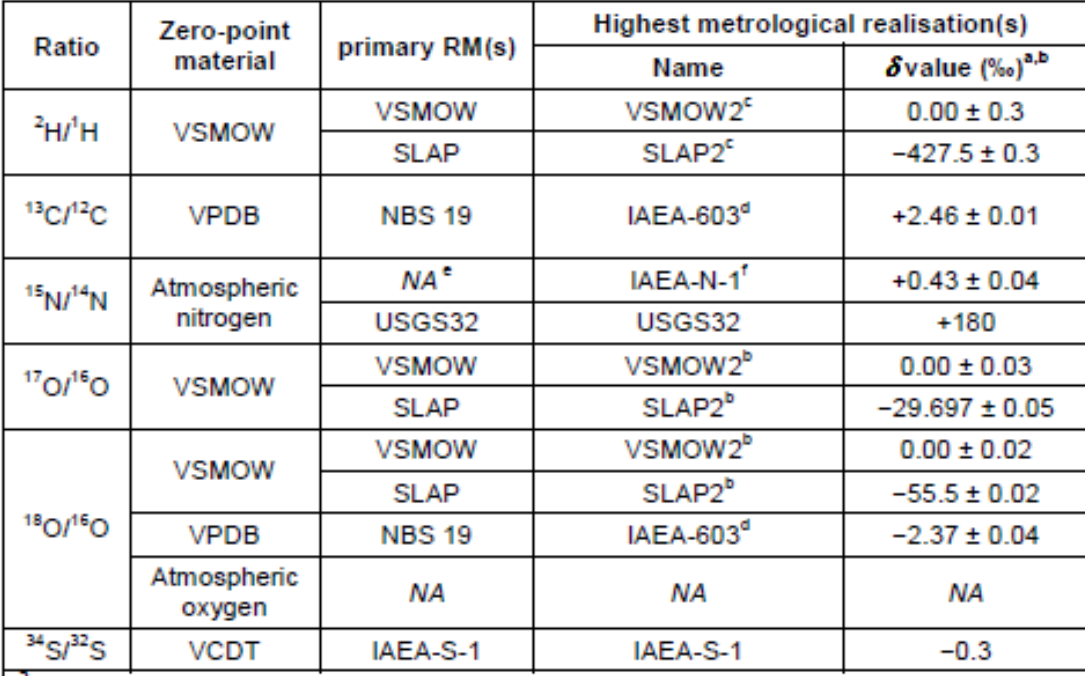

(FIRMS, 2004)

### Secondary reference materials

- Assigned δ values are agreed upon and adopted internationally
- Some uncertainty associated with the values
- Gets reviewed over time: check latest value and provide the used value when reporting

### Tertiary reference materials

- Calibrated using secondary RMs
- Some are available through universities or commercial organisations

# Data handling

- 1. Initial data evaluation
- 2. Isobaric interferences
- 3. Scale calibration/normalisation
- 4. Other corrections

Over-corrections can introduce as many problems as it appears to solve, so be critical about which corrections are needed.

### Initial data evaluation

- Usually done by IRMS instrument software to provide you with raw isotope-delta values
	- Integration of the peak area
	- Correction for isobaric interferences
	- Conversion to raw isotope delta values

### Isobaric interferences

- $\bullet$  <sup>17</sup>O correction for C isotope ratios of CO<sub>2</sub>
- $H_3^+$  correction for H isotope ratios of  $H_2$
- <sup>13</sup>C correction for O isotope ratios of CO and  $CO<sub>2</sub>$
- m/Z 28 interferences for isotopic ratios determined on CO
- O isotope corrections for S isotope ratios of  $SO<sub>2</sub>$

### Scale calibration/normalisation

- Performed in external spreadsheets
- Based on reference material
- Two-point linear normalisation = linear shift normalisation = stretch-shift correction

### Other corrections

- Blank correction
- Drift correction
- Linearity (peak size) correction
- Memory correction
- Correction for derivatisation
- Correction for extrinsic hydrogen

### How does the output look like?

- Open the file: Thermo EA 180711 Naomi Saipan2.xlsx
- Let's look at the different columns

#### Post processing – Raw output

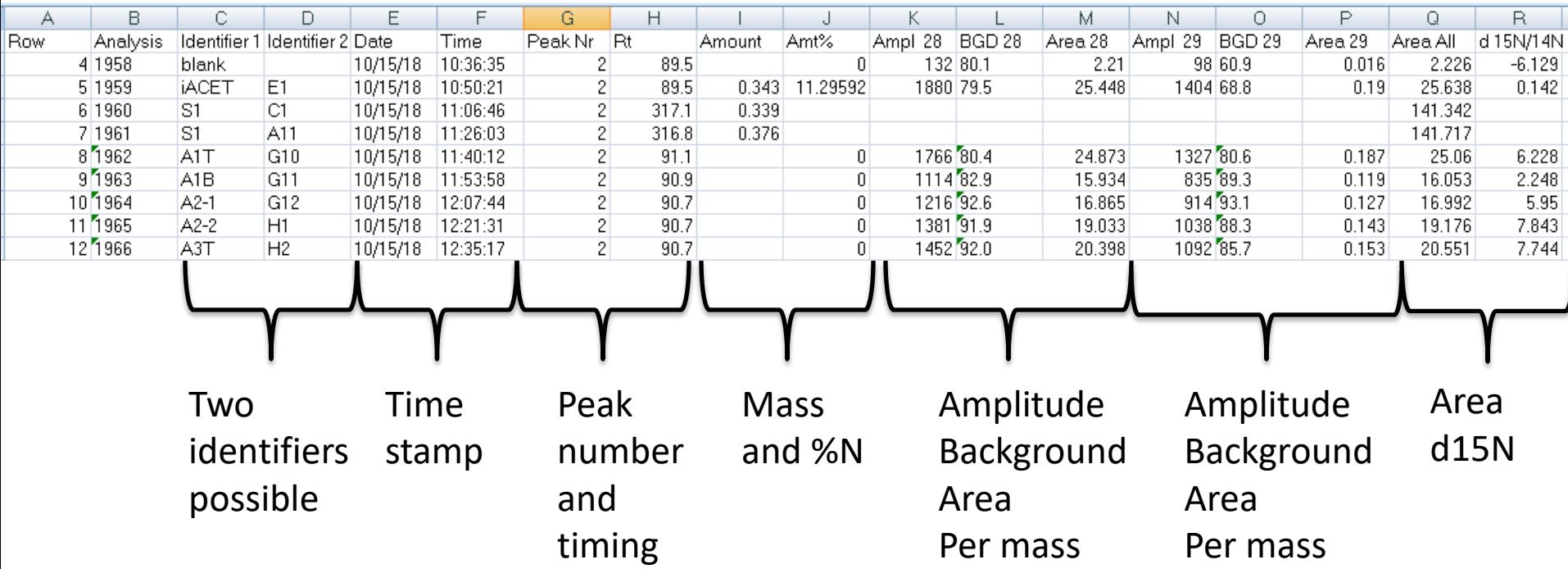

Summary of the standards at the bottom (for easy correction)

#### Post processing – scale calibration

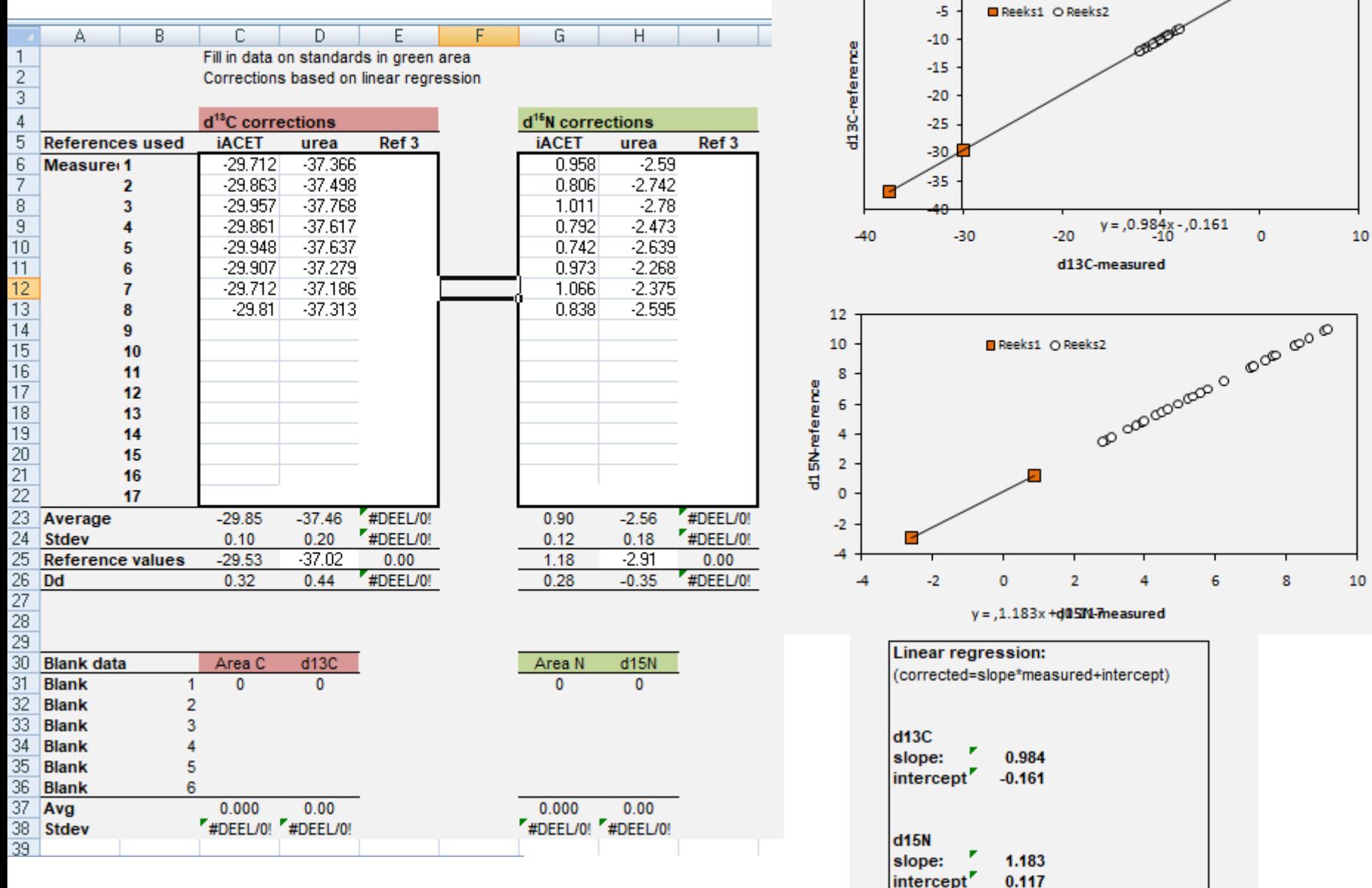

#### Post processing – scale calibration and blank correction

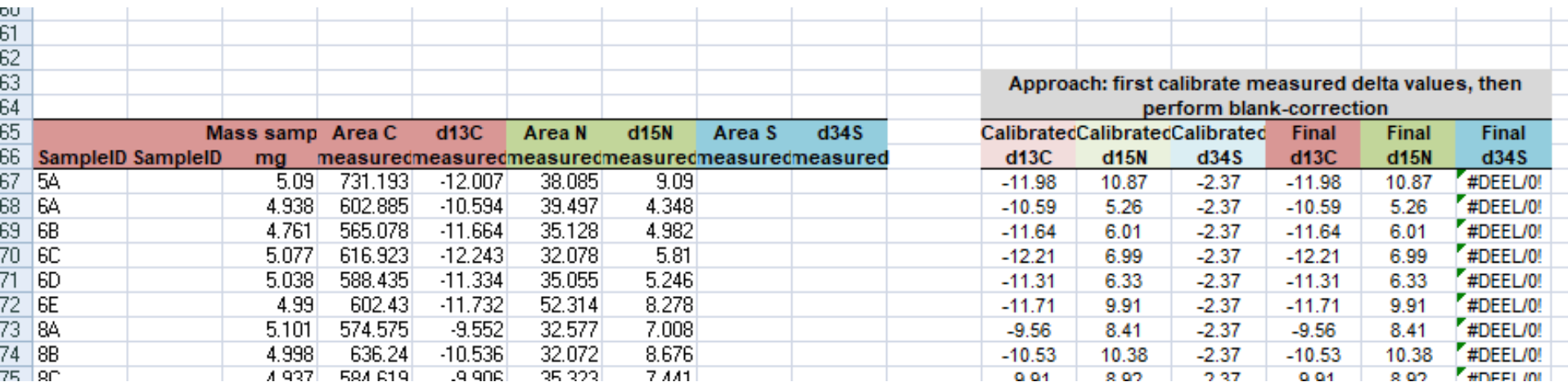

 $\delta_{\text{blk corr}} = \frac{\delta_{\text{meas}} \times \text{Area}_{\text{meas}} - \delta_{\text{blk}} \times \text{Area}_{\text{ blk}}}{\text{Area}_{\text{meas}} - \text{Area}_{\text{ blk}}}$ 

#### Post processing - %C and %N

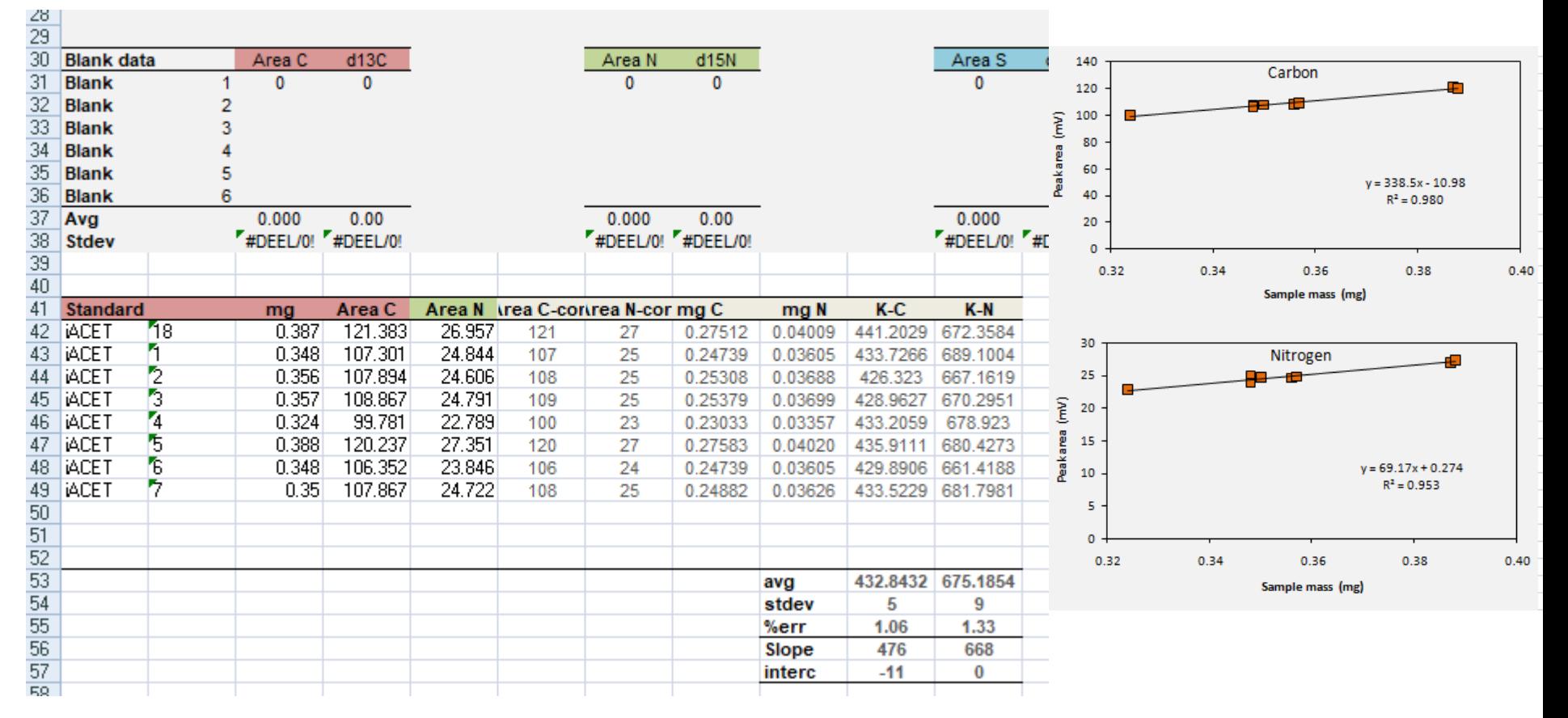

#### Post processing - %C and %N

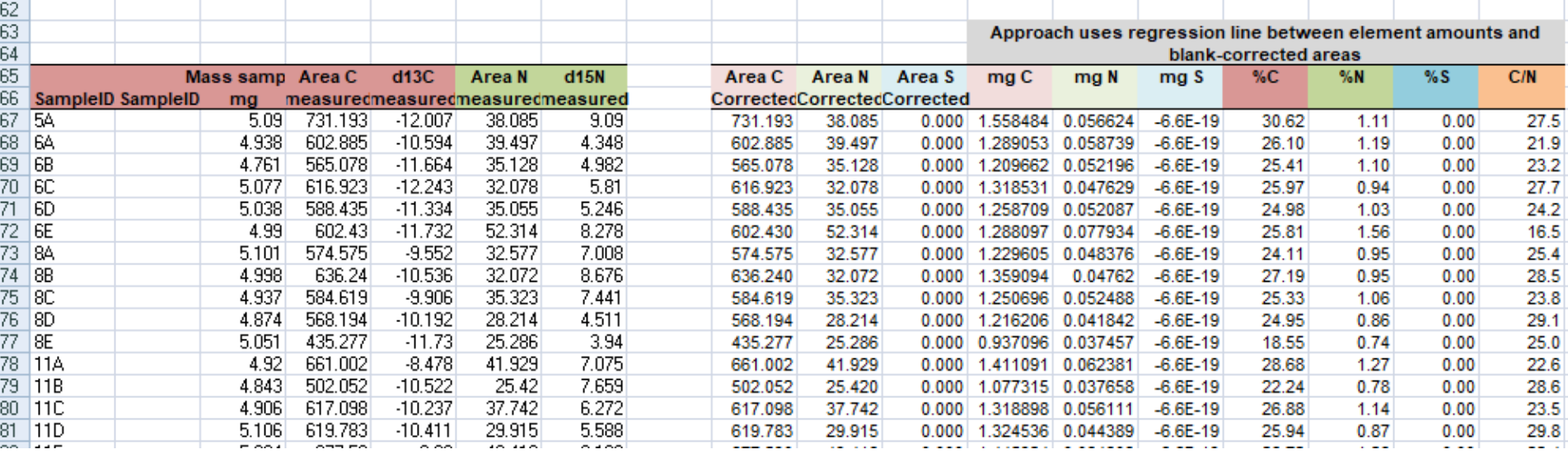

### How does the output look like?

• Open the file:

NU\_EA\_20190923 Naomi filter\_T0.xlsx

• Let's see how it is done here

### How does the denitrifier output look like?

• Open the file: NO\_denitrifier\_template.xls

## Dealing with tracers

- What are tracers?
	- 99% of the heavy isotope
	- $-$  e.g. <sup>15</sup>NO<sub>3</sub><sup>, 13</sup>CO<sub>3</sub>, <sup>15</sup>NH<sub>4</sub><sup>+</sup>
	- To follow the elements through certain processes, such as trophic uptake or biogeochemical processes
	- Use just the amount needed to see effect

#### Diluting tracer samples before measurements

Normal samples: 14N

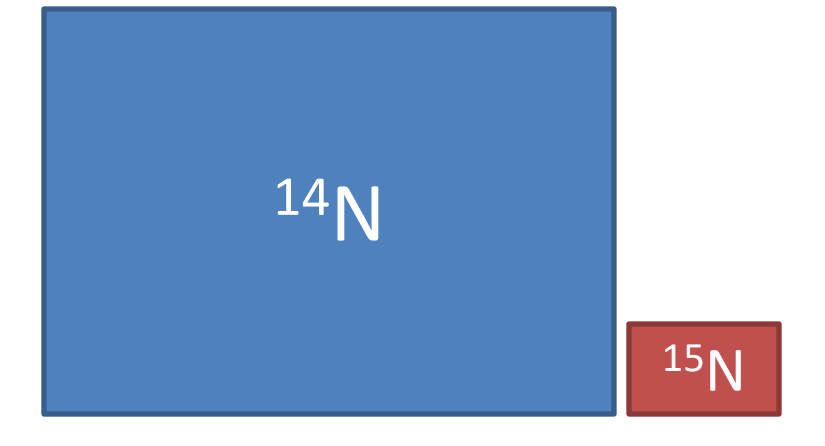

Tracer samples:

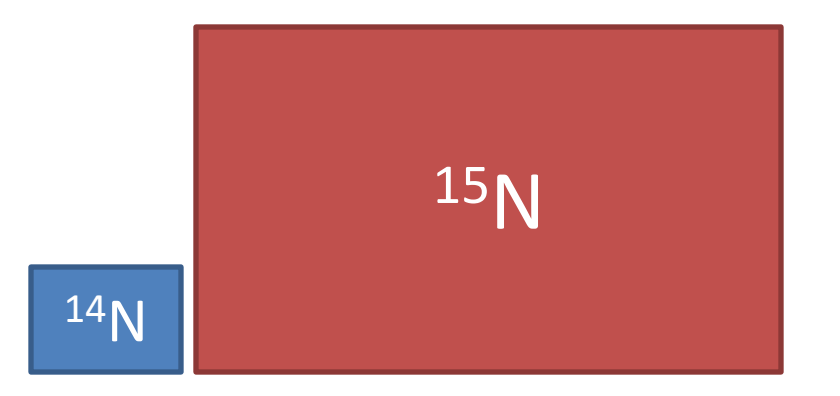

### Diluting tracer samples before measurements

Normal samples:  $\sqrt{14}$ N

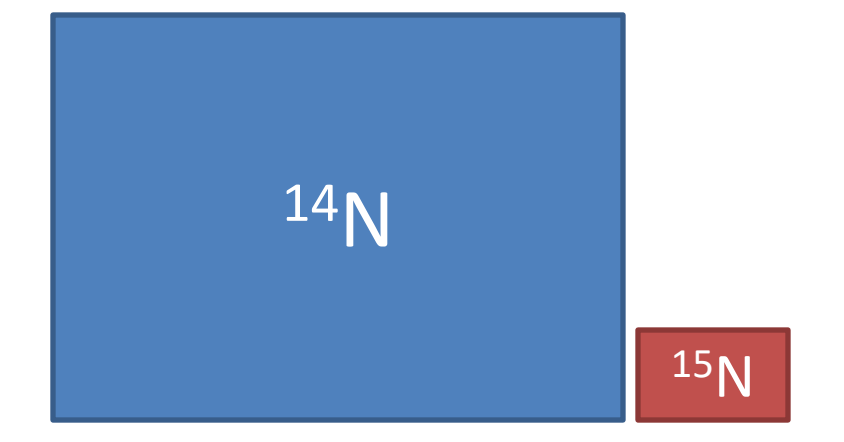

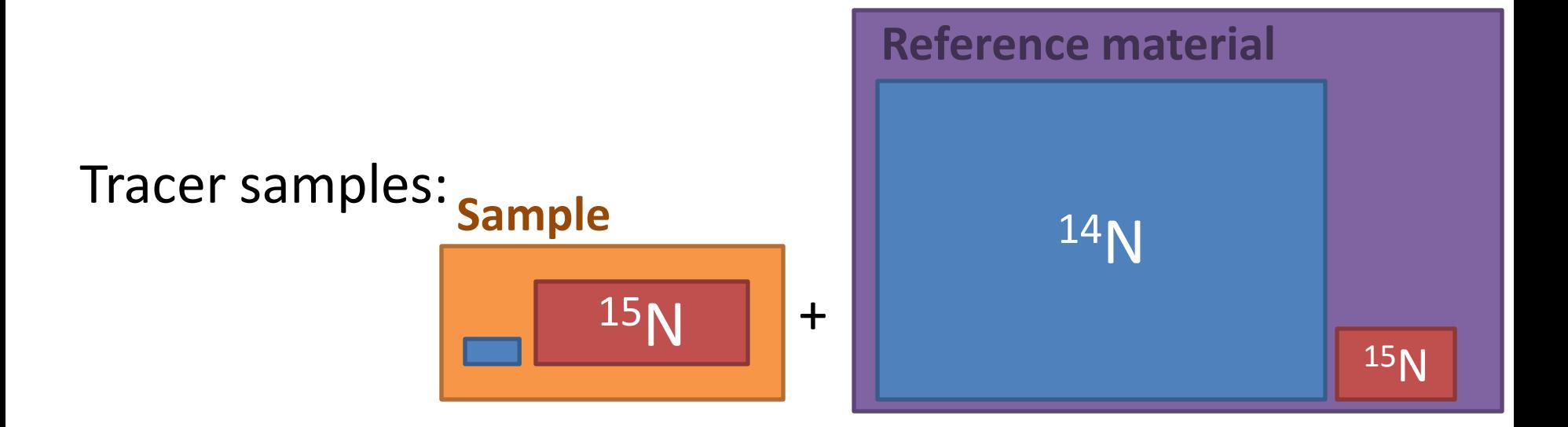

### Dilution: exercise

- Knowns:
	- Sample dry weight: 0.260 mg
	- iACET dry weight: 0.794 mg
	- $\delta^{15}$ N (after normalisation): 1424.47 ‰
	- $-$ %N: 10.2569
	- $-$  δ $^{15}$ N (iACET): 2.588 ‰
	- %N (iACET): 10.430%

$$
\delta^{15}\!N_{meas} * N_{meas} = \delta^{15}\!N_{\text{ samp}} * N_{\text{ samp}} + \delta^{15}\!N_{\text{RM}} * N_{\text{RM}}
$$

## Dilution: exercise

#### • Knowns:

– Sample dry weight: 0.260 mg – iACET dry weight: 0.794 mg  $\delta^{15}$ N (after normalisation): 1424.47 ‰  $-$  %N:  $10.2569$  $- \delta^{15}$ N (iACET): 2.588 ‰ – %N (iACET): 10.430

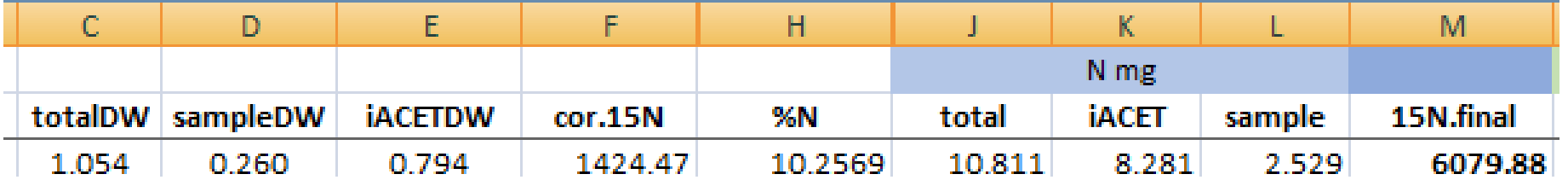